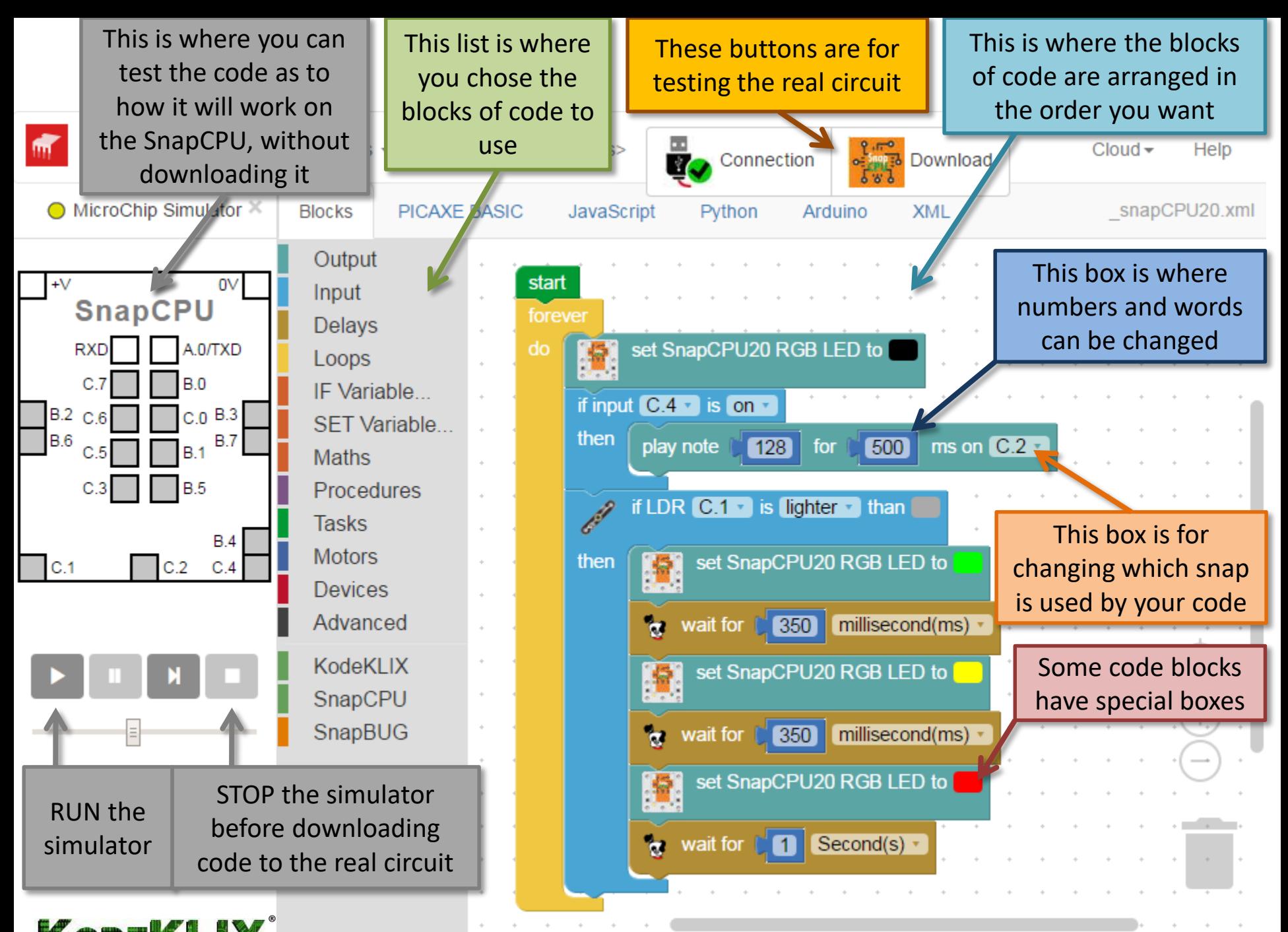

© COPLIN 2016-2020 www.kodeklix.com.au - permission to print given to kit owners